## **HOWTO: Raspberry Pi als Medienserver (Download und Streaming)**

1. Server-Dienste (direkt installierbare RaspberryPi-Pakete):

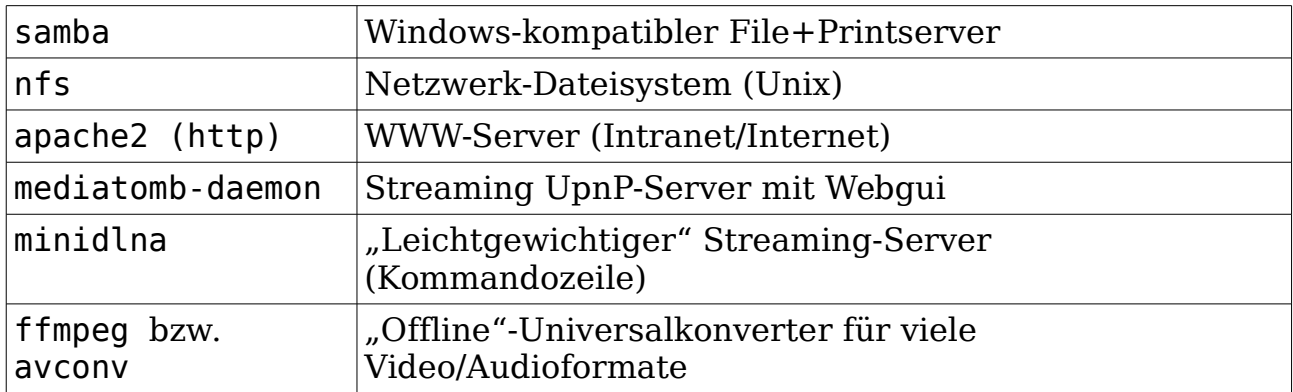

- 2. Clients: vlc mplayer gstreamer xbmc  $omx$ player  $\rightarrow$  Mit Hardware-Decoding Support! <http://elinux.org/Omxplayer> Für UpnP (Client für mediatomb und minidlna server): BubbleUpnP (Android App im Play Store), VLC-Client unter Windows-Linux
- 3. Die Distributionen RaspBMC und OpenElec bauen auf dem Multimedia-Framework XBMC auf und stellen ein sehr schnell startendes System mit graphisch ansprechender Menüführung zur Verfügung.
- 4. (Re-)streamen eines Videos über rtsp-Protokoll, Beispiel: RasPi Kamera Video per RTSP zur Verfügung stellen: cvlc -vvv stream:///dev/stdin --sout '#rtp{sdp=rtsp://:8554/}' :demux=h264
- 5. Multicast-Videostreaming: avconv und ffmpeg erlauben das Wandeln eines Videos in einen udp multicast stream:

avconv -re -i videodatei -vcodec copy -acodec copy -f mpegts udp://multicast-adresse:portnummer